Asociación Argentina

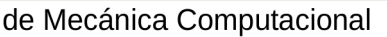

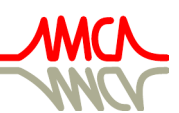

Mecánica Computacional Vol XXXIV, págs. 765-774 (artículo completo) Sebastián Giusti, Martín Pucheta y Mario Storti (Eds.) Córdoba, 8-11 Noviembre 2016

# **DIMENSIONAMENTO OTIMIZADO DE VIGAS DE CONCRETO ARMADO, UTILIZANDO A FERRAMENTA SOLVER**

**Rubens S. Correia**<sup>a</sup> **, Giuliana F. F. Bono**a,b**, Gustavo Bono**a,b

<sup>a</sup>*Laboratório de Estruturas (LE), Núcleo de Tecnologia – Centro Acadêmico do Agreste, Universidade Federal de Pernambuco, Rod. BR-104 km 59, Caruaru-PE, CEP 55014-900, Brasil, rubenscorreia82@hotmail.com,<http://www.ufpe.br/caa>*

*<sup>b</sup>*Programa de Pós-Graduação em Engenharia Civil e Ambiental, Centro Acadêmico do Agreste, Universidade Federal de Pernambuco, Rod. BR-104 km 59, Caruaru-PE, *CEP 55014-900*, Brasil, [giuliana.franca@gmail.com,](mailto:giuliana.franca@gmail.com) [bonogustavo@gmail.com,](mailto:bonogustavo@gmail.com) *[http://www.ufpe.br/ppgecam](http://www.ufpe.br/caa)*

**Palavras Chave:** Otimização Estrutural, Vigas, Concreto Armado, Solver.

**Resumo**. Em virtude da competitividade existente na construção civil, o engenheiro estrutural é compelido a elaborar projetos mais econômicos. No dimensionamento convencional das estruturas de concreto armado, a utilização de parâmetros pré-definidos, baseados na experiência do projetista ou na literatura, dificulta a determinação da solução mais econômica. No entanto, tal solução pode ser encontrada ao transformar o dimensionamento convencional em um problema matemático de otimização, sendo então um dimensionamento otimizado. Portanto, o presente trabalho visa otimizar o dimensionamento de vigas de concreto armado, objetivando a minimização dos custos financeiros, através de métodos numéricos para otimização. O problema, formulado em uma planilha do Microsoft Excel, é solucionado através de métodos de otimização presentes na ferramenta Solver, do Excel, a saber, o *Gradiente Reduzido Generalizado* e o *Evolutionary*. Sendo assim, são realizadas análises comparativas entre os métodos aplicados no estudo de vigas de concreto armado com diferentes carregamento e condições de contorno.

## **1 INTRODUÇÃO**

No dimensionamento convencional de vigas de concreto armado é feito um prédimensionamento da seção, e então é verificado se seus esforços resistentes são capazes de suportar os esforços atuantes com segurança, atendendo as prescrições das normas técnicas. Se o resultado das verificações for positivo, então adota-se a seção pré-dimensionada. O prédimensionamento é baseado em recomendações da literatura ou na experiência do projetista estrutural. Este dimensionamento pode ser uma boa solução, no entanto, podem existir outras para a mesma viga. Dentre todas as soluções existentes há uma que, por exemplo, será financeiramente a mais econômica: uma solução ótima. Através do dimensionamento convencional fica difícil identificá-la.

Para encontrar tal solução, o dimensionamento convencional de vigas de concreto armado pode ser transformado em um problema matemático de otimização. Simplificadamente, um problema de otimização consiste em maximizar ou minimizar uma função, alterando suas variáveis e sujeitando o problema a restrições. No caso do dimensionamento de vigas, a função a ser minimizada pode ser o custo, alterando parâmetros da seção, com restrições relativas à segurança, normas técnicas, etc. Assim, a seção encontrada (solução) seria a mais econômica, no tocante aos custos.

Existem diversos métodos para resolver problemas de otimização. A escolha do método depende principalmente do tipo de problema que, se tender a complexidade, consequentemente exigirá um método complexo de resolução. Mesmo sem muitos conhecimentos sobre otimização, o senso comum do projetista já acusa o dimensionamento otimizado de vigas de ser um problema não simplista. É aí que o projetista estrutural pode desanimar ao pensar em "algoritmos complexos", "ferramentas computacionais difíceis", e outras dificuldades. Porém, elas podem ser superadas utilizando-se uma ferramenta simples e poderosa que se encontra disponível no popular software Microsoft Excel: a ferramenta Solver. O Solver é uma ferramenta de análise que permite resolver problemas de otimização descritos através de equações escritas nas células das planilhas do Excel.

Em virtude da competitividade existente na construção civil, o projetista estrutural é compelido a elaborar projetos mais econômicos. Para tanto, conceitos relacionados a otimização podem ser trazidos para a engenharia estrutural a fim de proporcionar concepções ótimas das estruturas, e consequentemente permitir o abandono de parâmetros estimados.

### **2 FORMULAÇÃO DO PROBLEMA**

A viga de concreto armado, a ser dimensionada de forma otimizada, é uma viga típica de um edifício residencial, que possui seção transversal retangular, biapoiada em pilares e submetida a um carregamento vertical uniformemente distribuído [\(Figura 1\)](#page-1-0).

<span id="page-1-0"></span>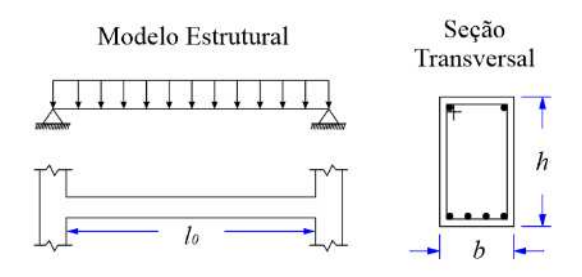

Figura 1: Viga a ser dimensionada de forma otimizada

A viga possui um vão livre (*l0*), entre as faces dos apoios, de 400 cm. Os apoios (pilares) são de 20 por 40 cm. O carregamento característico permanente e variável é de, respectivamente, 25 kN/m e 8 kN/m. O concreto utilizado é do tipo C25 e o aço CA-50. O cobrimento nominal é de 30 mm. No adensamento do concreto da viga, é admitido a utilização de um vibrador com diâmetro da agulha de 25 mm.

O dimensionamento otimizado é realizado em conformidade com as prescrições da Norma Brasileira 6118:2014 "Projeto de estruturas de concreto – Procedimento", da Associação Brasileira de Normas Técnicas [\(ABNT NBR 6118:2014\)](#page-9-0). Antes de partir para a formulação do problema, a seguir, serão apresentadas algumas considerações acerca do dimensionamento:

- Como é perceptível na [Figura 1,](#page-1-0) no modelo estrutural da viga, não foram considerados os momentos negativos dos apoios, por simplificação;
- O dimensionamento foi realizado considerando os estados-limites últimos de flexão e cisalhamento, e os estados-limites de serviço referentes a deformação excessiva e a fissuração;
- No dimensionamento a flexão, foi considerada a utilização de armadura de compressão, quando necessário;
- A adoção de armadura de pele também foi prevista, caso seja necessário;
- No detalhamento das armaduras longitudinais, foram considerados diâmetros comerciais de até 16 mm, já que a utilização de diâmetros maiores é mais comum em grandes obras. No detalhamento na seção, a escolha dos diâmetros e da quantidade de barras é feita de forma a se aproximar o máximo possível da área de aço calculada, respeitando as imposições da [ABNT NBR 6118:2014.](#page-9-0) A possibilidade de utilizar mais de uma camada de barras, na seção, foi considerada;
- No detalhamento das armaduras transversais, sendo adotado estribos verticais, foram considerados diâmetros comerciais de até 12,5 mm. A escolha dos diâmetros também é feita de forma inteligente, como apresentado no tópico anterior, levando em consideração a possibilidade de utilizar estribos de até 3 ramos, caso necessário. O desenvolvimento dos estribos, ao longo do vão, é considerado. Se algum trecho tem comprimento menor que 50 cm, tal trecho é desconsiderado por dificultar a execução;
- No estado-limite de deformação excessiva, é prevista a adoção de contraflecha, caso seja necessário;
- A ancoragem das armaduras longitudinais nos pilares é considerada. Nas armaduras de tração, tenta-se uma ancoragem reta, mas se não for possível, é previsto a utilização de ganchos. Nas armaduras comprimidas e de pele, por simplificação, a ancoragem é reta. Para os estribos, foi considerada a ancoragem em ângulo reto.

Transformando o dimensionamento convencional em um problema matemático de otimização, são estudados dois casos de dimensionamento otimizado. No primeiro caso (CASO 1), a variável de projeto é a altura da seção, sendo a base da viga de 20 cm. Já no segundo caso (CASO 2), as variáveis de projeto são a base e a altura. Os componentes da otimização, para cada caso, são expostos a seguir:

- **Variáveis de Projeto.** No CASO 1, a altura. No CASO 2, a base e a altura.
- **Função Objetivo.** Minimizar o custo da viga. São considerados os custos do concreto (358,36 R\$/m<sup>3</sup>), das formas (56,73 R\$/m<sup>2</sup>) e das armaduras de aço (11,20  $R\$/kg$ ).
- **Restrições.** As restrições são, em sua maioria, imposições da [ABNT NBR](#page-9-0)  [6118:2014.](#page-9-0)

A seguir, são apresentadas as restrições do dimensionamento otimizado:

 Para se garantir que não ocorra erro no cálculo da profundidade da linha neutra (*x*), deve-se:

$$
\frac{2. M_d}{\alpha_c \cdot f_{cd} \cdot b \cdot d^2} \le 1 \tag{1}
$$

 De acordo com o item 17.2.4.1 da [ABNT NBR 6118:2014,](#page-9-0) a verificação da compressão diagonal do concreto deve ser atendida. A força cortante solicitante de cálculo (*Vsd*) deve ser menor ou igual a força cortante resistente de cálculo à compressão (*VRd2*):

$$
V_{sd} \le V_{Rd2} \tag{2}
$$

 Quando for necessário utilizar mais de uma camada de barras na seção transversal da viga, a distância do centro de gravidade das barras (*a*) ao centro da barra mais afastada deve ser menor que 10% da altura, conforme o item 17.2.4.1 d[a ABNT NBR](#page-9-0)  [6118:2014:](#page-9-0)

$$
a \le 10\%h\tag{3}
$$

 Em conformidade com o item 17.3.5.2.4 da [ABNT NBR 6118:2014,](#page-9-0) a soma das armaduras de tração (*As*) e compressão (*As'*) não deve ter valor maior que 4% da área de concreto da seção (*Ac*):

$$
(A_s + A_s') \le 4\%A_c \tag{4}
$$

Na verificação do estado-limite de deformação excessiva, de acordo com a ABNT [NBR 6118:2014,](#page-9-0) a flecha total (*at*) não deve ultrapassar o valor limite (*alim*) indicado em 13.3. É considerado a flecha limite para aceitabilidade visual.

$$
a_t \le a_{lim} = \frac{l}{250} \tag{5}
$$

 O estado-limite de fissuração (ELS-W) é verificado conforme o item 17.3.3.3 da [ABNT NBR 6118:2014.](#page-9-0) Se a verificação for atendida, um parâmetro retorna 0, caso contrário, 1. Assim:

$$
Parâmetro de (ELS - W) = 0 \tag{6}
$$

- Nos dois casos, as variáveis de projeto devem ser inteiras.
- As variáveis de projeto são limitadas. No CASO 1, a altura deve ser maior ou igual a 25 cm e menor ou igual a 100 cm. No CASO 2, a altura tem os mesmos limites do CASO 1, e a base deve ser no mínimo 12 cm e menor ou igual a 20 cm. A dimensão mínima de 12 cm para a base é estabelecida no item 13.2.2 da [ABNT NBR](#page-9-0)  [6118:2014.](#page-9-0)

#### **3 METODOLOGIA**

Para resolver o problema de otimização proposto, o dimensionamento otimizado, foi utilizada a ferramenta Solver, do Microsoft Excel.

Primeiramente, todo o dimensionamento foi construído em uma planilha do Excel, de modo que, ao mudar as variáveis de projeto, o dimensionamento é realizado automaticamente. Em células da planilha, foram descritas as variáveis de projeto, a função objetivo e as restrições do problema.

Para se ter resultados corretos e coerentes em otimização, é pertinente conhecer os conceitos relevantes sobre o assunto. Desse modo, a seguir, é feita uma breve apresentação da ferramenta Solver e dos métodos de otimização envolvidos.

#### **3.1 A ferramenta Solver**

O Solver é uma ferramenta do Microsoft Excel, criada pela [Frontline Systems.](#page-9-0) Faz parte de um conjunto de ferramentas de análise hipotética, onde o valor de uma ou mais células sofre alterações para se chegar a um objetivo estabelecido. Assim, é possível encontrar um valor ideal para determinada equação, contida em uma célula, sendo então o Solver uma ferramenta de otimização.

Para utilizar o Solver, inicialmente, deve-se descrever o problema de otimização em uma planilha do Microsoft Excel. Na caixa de diálogo principal do Solver são definidas as informações do problema:

- Na lacuna "Definir Objetivo" é informada a localização da célula que contém a função objetivo. Informa-se também o objetivo da otimização, a maximização ("Máx.") ou minimização ("Mín.") da função objetivo;
- Na lacuna "Alterando células Variáveis" são colocadas as referências das células das variáveis de projeto;
- No quadro "Sujeito às Restrições" são informadas as restrições do problema;
- Na opção "Selecionar um Método de" é escolhido o método de otimização para resolução do problema. O Solver possui dois métodos de solução para problemas de otimização não-linear: o GRG Não Linear e o Evolutionary;
- Finalmente, ao clicar em "Resolver", a resolução do problema é iniciada. Terminado o processo de solução, o Solver exibe a caixa "Resultados do Solver" que informa se uma solução foi encontrada.

#### **3.2 GRG Não Linear**

O método GRG Não Linear é baseado no método do Gradiente Reduzido Generalizado. O método do Gradiente Reduzido Generalizado (GRG) é um popular método determinístico de otimização não-linear restrita, que utiliza uma abordagem direta de busca [\(Chapra; Canale,](#page-9-1)  [2011\)](#page-9-1).

O GRG envolve uma matemática complexa, sendo abordado aqui apenas a ideia geral do método. Assim como os métodos gerais de otimização não-linear, o GRG inicia com uma solução viável, chamada de ponto de partida. O algoritmo tenta se deslocar do ponto inicial em uma direção, na região viável, que possibilite o melhoramento do valor da função objetivo. Deste modo, ocorre um deslocamento (tamanho de passo) na direção viável selecionada, resultando em uma solução viável e melhor que a inicial. Depois, o método tenta encontrar outra direção que resulte em melhores valores da função objetivo. Se tal direção existir, o algoritmo determina um novo tamanho de passo e move-se nessa direção. O processo continua até encontrar uma solução onde não haja direção viável que melhore a função objetivo. Enfim, quando não há mais possibilidade de melhoria, o algoritmo finaliza [\(Ragsdale, 2014\)](#page-9-1).

A [Frontline Systems](#page-9-0) recomenda a utilização do GRG Não Linear em problemas onde a função objetivo e as restrições são não-lineares e suaves. Se o problema é convexo (ou côncavo), existe a garantia de que a solução encontrada é a solução global ótima. Porém, se o problema não é convexo, não há garantia de que a solução encontrada é o ótimo global, podendo ser um ótimo local.

#### **3.3 Evolutionary**

O método Evolutionary é baseado em algoritmos géneticos. Os algoritmos genéticos são

definidos como técnicas de busca baseadas nos mecanismos de seleção natural e genética, pertencentes ao grupo de métodos de otimização probabilísticos, particularmente aos algoritmos evolucionários [\(Linden, 2008\)](#page-9-1).

Conforme [Linden \(2008\),](#page-9-1) as etapas básicas de um algoritmo genético são:

- **Inicialize a população de indivíduos.** Inicia-se com uma população de soluções viáveis, talvez, geradas aleatoriamente.
- **Avalie cada indivíduo na população.** Calcula-se o valor da função objetivo (adaptação) para cada membro (solução viável) da população atual.
- **Selecione os pais para gerar novos indivíduos.** Utiliza-se um processo aleatório que tende na direção dos membros mais adaptados para selecionar os pais.
- **Aplique os operadores de recombinação e mutação a estes pais de forma a gerar os indivíduos da nova geração.** As características dos filhos gerados são uma mistura aleatória das características dos pais (efetuada por meio dos operadores de recombinação), exceto por mutações ocasionais. Quando tais filhos são soluções inviáveis, são descartados, e o processo de geração é repetido até que nasçam soluções viáveis.
- **Apague os velhos membros da população.** Os filhos gerados e um número suficiente dos melhores indivíduos da população são retidos, formando então a nova população. Os demais membros são excluídos.
- **Avalie todos os novos indivíduos e insira-os na população.**
- **Se o tempo acabou, ou o melhor indivíduo satisfaz os requerimentos e desempenho, retorne-o, caso contrário, volte ao passo c).** Um critério de parada comum em algoritmos genéticos é uma quantidade fixa de tempo, ou um número fixo de iterações, onde não há qualquer melhoria na melhor solução encontrada até então.

A [Frontline Systems](#page-9-0) recomenda a utilização do Evolutionary em problemas onde a função objetivo e as restrições são funções não-suaves e não-convexas. Nesta situação, a solução encontrada é uma boa solução, mas não há garantias de que é a solução ótima global.

#### **4 RESULTADOS E DISCUSSÕES**

#### **4.1 CASO 1**

Como informado anteriormente, no CASO 1, a variável de projeto é a altura.

<span id="page-5-0"></span>Para saber qual o método de otimização a se utilizar, é necessário conhecer o comportamento da função objetivo e das restrições. Na [Figura 2,](#page-5-0) é apresentado o comportamento da função objetivo (o Custo) em função da variável de projeto (a Altura):

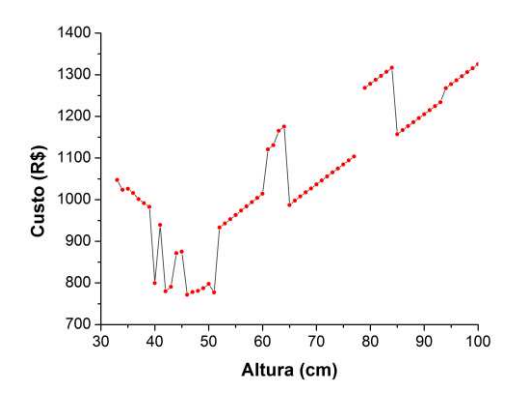

Figura 2: Comportamento do Custo x Altura

Na [Figura 2,](#page-5-0) os pontos em vermelho representam as soluções viáveis inteiras do dimensionamento. Como é perceptível, a função objetivo é não-linear e multimodal. É verificado também que, por conta das restrições, ocorrem descontinuidades na função, sendo então um problema de otimização não-suave. Portanto, o método adequado para este caso é o Evolutionary.

Resolvendo o problema de otimização, através do Evolutionary, a altura ótima é de 46 cm, resultando em um custo de R\$ 771,42. Observando rapidamente a [Figura 2,](#page-5-0) de fato, a altura de 46 cm leva ao menor custo da viga.

Como exposto na seção 3.3, não há garantias de que o Evolutionary fornece a solução ótima global. Conforme as informações da [Frontline Systems,](#page-9-0) se ao executar o Solver várias vezes o resultado for o mesmo, é provável que a solução encontrada é o ótimo global. Assim, executando o Solver dez vezes, a solução encontrada sempre é a altura de 46 cm, sendo então a solução ótima global.

No dimensionamento convencional, a altura das vigas é pré-dimensionada. Um valor estimado para altura de vigas biapoiadas é o vão livre dividido por 10 [\(Pinheiro; Muzardo;](#page-9-1)  [Santos, 2003\)](#page-9-1). Assim, no caso estudado, com um vão livre de 400 cm, a altura da viga seria de 40 cm e resultaria num custo de R\$ 799,46. Então, verifica-se que o dimensionamento otimizado é vantajoso em relação ao convencional, pois resulta numa economia de 3,5%. Para este caso, a altura pré-dimensionada de 40 cm é próxima da altura ótima de 46 cm. De acordo com a [Figura 3,](#page-6-0) de fato, para vãos menores, a altura pré-dimensionada é próxima da altura ótima. [Kripka e Pagnussat \(2010\),](#page-9-1) assim como [Junior e Oliveira \(2014\),](#page-5-0) também constataram que os valores de altura pré-dimensionada, conforme as recomendações da literatura, se aproximam dos valores de altura ótima.

<span id="page-6-0"></span>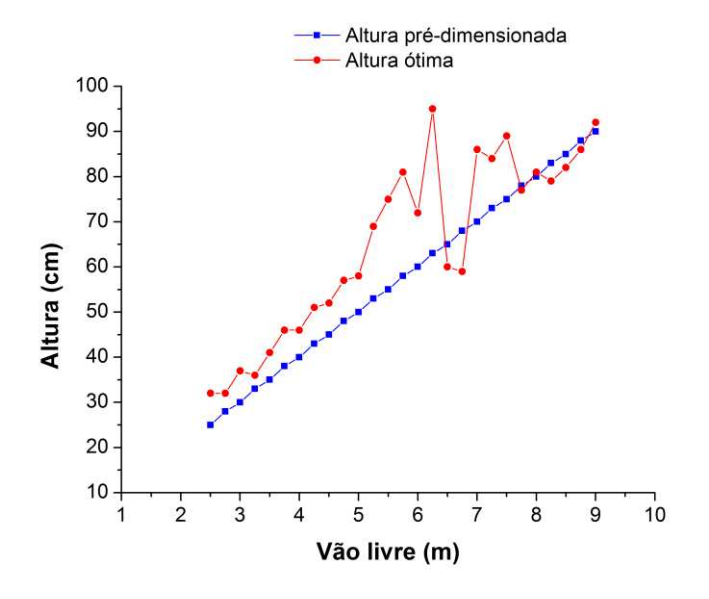

Figura 3: Altura x Vão livre

Os resultados do dimensionamento otimizado estão expostos na [Figura 4.](#page-7-0) É interessante notar que a altura ótima de 46 cm resultou em uma seção trabalhando no domínio de deformação 3. De acordo com as informações da [ABNT NBR 6118:2014,](#page-9-0) o domínio 3 representa uma situação econômica devido ao aproveitamento dos dois materiais que compõe a seção: o aço e o concreto. Portanto, era esperado que a seção ótima estivesse trabalhando no domínio 3.

<span id="page-7-0"></span>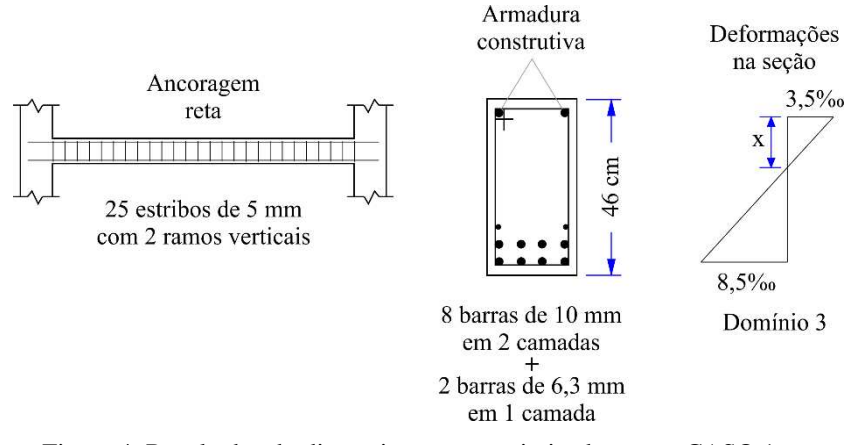

Figura 4: Resultados do dimensionamento otimizado para o CASO 1

#### **4.2 CASO 2**

No CASO 2, as variáveis de projeto são a base e a altura da viga.

Assim como no CASO 1, é necessário conhecer o comportamento da função objetivo e das restrições, ou pelo menos se ter uma noção desse comportamento, para empregar o método de otimização adequado. Diferentemente do CASO 1, a função objetivo e as restrições formam uma superfície, devido a existência de mais de uma variável de projeto. Na [Figura 5,](#page-7-1) é apresentado o comportamento da função objetivo (Custo) em função das variáveis de projeto (Base e Altura):

<span id="page-7-1"></span>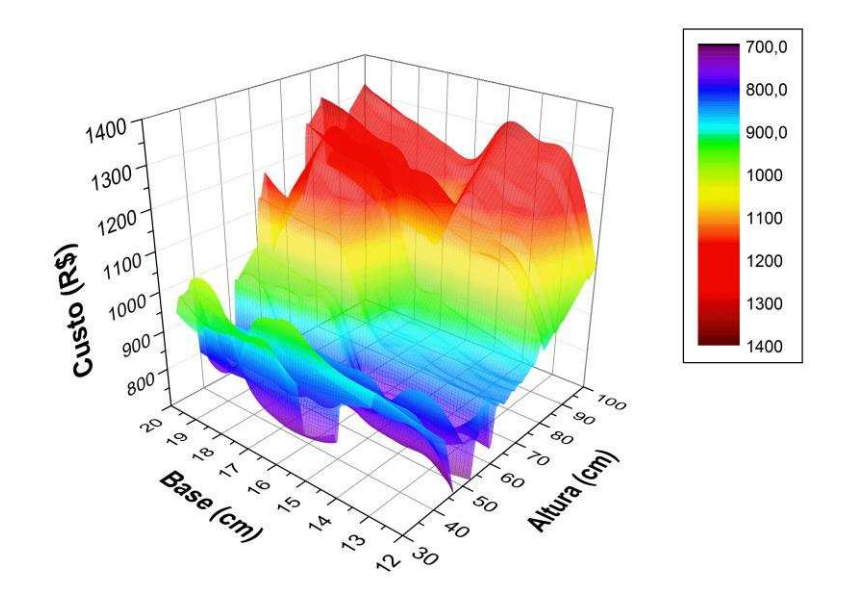

Figura 5: Comportamento do Custo x Base x Altura

Observando a [Figura 5,](#page-7-1) constata-se que a superfície é bastante complexa e não é convexa ou côncava. É uma superfície com vários máximos e mínimos locais. A superfície também possui descontinuidades, que não estão representadas na [Figura 5.](#page-7-1) Portanto, o método Evolutionary deve ser utilizado.

Executando o Evolutionary várias vezes, a base ótima obtida foi de 12 cm, e a altura ótima de 53 cm. Esses valores ótimos resultaram em um custo de R\$ 722, 71.

Para o dimensionamento convencional, considerando a base de 20 cm, a altura prédimensionada é de 40 cm, o que resulta em um custo de R\$ 799,46. A economia gerada pelo

dimensionamento otimizado, em relação ao convencional, é de 9,6%. Se levarmos em consideração que em um edifício residencial existem várias vigas desse tipo, a economia obtida através do dimensionamento otimizado seria considerável.

É intuitivo que, à medida que as variáveis de projeto aumentam, o problema se torna mais complexo. Decidir quais serão as dimensões da base e da altura é um processo de tomada de decisões mais dificultoso que decidir apenas a altura. Assim, a otimização se mostra como uma ferramenta de grande valia na tomada de decisões difíceis.

<span id="page-8-0"></span>Os resultados do dimensionamento otimizado para o CASO 2 estão expostos na [Figura 6.](#page-8-0) Como era esperado, de fato, a seção otimizada está trabalhando no domínio 3.

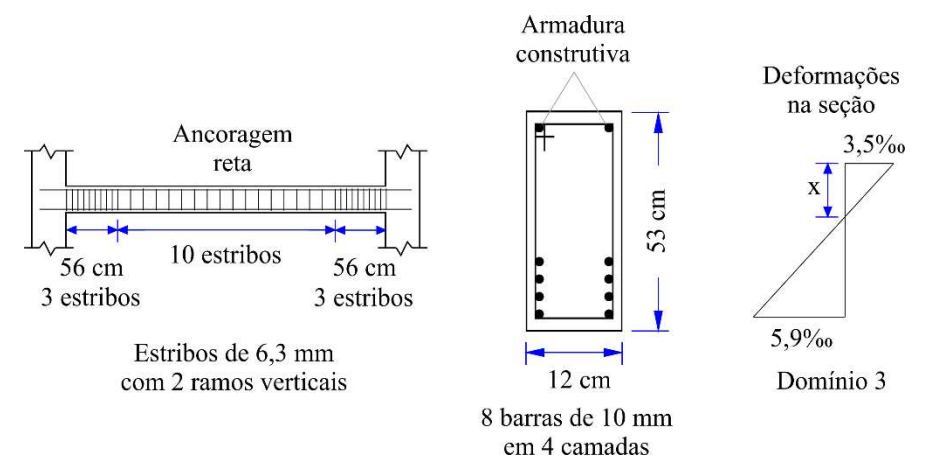

Figura 6: Resultados do dimensionamento otimizado para o CASO 2

### **4.3 Utilizando o GRG Não Linear**

Embora o GRG Não Linear não seja adequado para o problema de otimização em questão, não significa que ele não possa ser utilizado.

Utilizando o GRG para solucionar o CASO 1, é adotado a altura de 40 cm como ponto de partida para começar o GRG. Executando o Solver, a altura ótima encontrada é de 40 cm. Analisando [a Figura 2,](#page-5-0) percebe-se que essa solução é um mínimo local, e não o global. Verificase que, como a função objetivo é multimodal, ao se utilizar o GRG, corre-se o risco de cair em mínimo local.

Conforme [Ragsdale \(2014\),](#page-9-1) o GRG é bastante dependente do ponto de partida. Executando o GRG com o ponto de partida igual a 48 cm, a altura ótima encontrada é de 46 cm, que de fato é a solução ótima global. Como 48 cm é bastante próximo do ótimo global, a direção de busca tende rapidamente para o valor de 46 cm. Assim, ao utilizar o GRG, deve-se tentar diferentes pontos de partida para encontrar a solução ótima global.

O GRG do Solver tem a opção de início múltiplo, onde são aplicados métodos para tentar encontrar a solução ótima global, evitando assim cair em uma solução ótima local [\(Ragsdale,](#page-9-1)  [2014\)](#page-9-1). Quando essa opção é ativada, o GRG é executado com vários pontos de partida. Executando o Solver com a opção de início múltiplo ativada, partindo da solução 40 cm, o GRG encontra o mínimo global de 46 cm. O Evolutionary, em relação ao GRG, tem a vantagem de não estacionar em soluções locais e não ser afetado por descontinuidades na função.

#### **5 CONCLUSÕES**

Em função dos exemplos analisados, mostra-se a vantagem do dimensionamento otimizado sobre o dimensionamento convencional. O dimensionamento otimizado traz significativa economia para o projeto de vigas de concreto armado.

Em problemas de otimização estrutural, como o dimensionamento de vigas visando a minimização dos custos, o método Evolutionary do Solver é bastante eficiente. Ao contrário do GRG Não Linear, o Evolutionary consegue encontrar a solução ótima global.

O Solver, de fato, é uma ferramenta bastante eficiente na resolução de problemas de otimização. Porém, é necessário um conhecimento sobre otimização para usá-lo corretamente.

## **REFERÊNCIAS**

ASSOCIAÇÃO BRASILEIRA DE NORMAS TÉCNICAS – NORMA BRASILEIRA. *Projeto de estruturas de concreto – Procedimento, NBR 6118*. Rio de Janeiro: ABNT, 2014, 238 p.

<span id="page-9-1"></span>Chapra, C. C.; Canale, R. P. *Métodos Numéricos para Engenharia*. Porto Alegre: AMGH, 2011.

- <span id="page-9-0"></span>Frontline Solvers. *Excel Solver Help*. Disponível em [<http://www.solver.com/excel-solver](http://www.solver.com/excel-solver-help)[help>](http://www.solver.com/excel-solver-help). Acesso em 17 junh. 2016.
- Junior, F. H. M. M.; Oliveira, D. M. de. *Otimização de vigas de concreto armado com seção retangular submetidas à flexão normal simples*. Construindo, Belo Horizonte, 2014.
- Kripka, M.; Pagnussat, R. *Parâmetros para o dimensionamento otimizado de vigas de concreto armado*. Revista Téchne, jul. 2010.

Linden, R. *Algoritmos genéticos*. Rio de Janeiro: Brasport, 2008.

- Pinheiro, L. M.; Muzardo, C. D.; Santos, S. P. *Pré-dimensionamento*. 2003.
- Ragsdale, C. T. *Modelagem de planilha e análise de decisão*. São Paulo: Cengage Learning, 2014.